Resolução de sistemas de equações lineares: Método dos Gradientes Conjugados

Marina Andretta/Franklina Toledo

ICMC-USP

21 de setembro de 2012

Baseado no livro Cálculo Numérico, de Neide B. Franco

<span id="page-0-0"></span>つくい

Estamos interessados em resolver o sistema linear

$$
Ax=b,
$$

com  $A \in R^{n \times n}$  e  $b \in R^n$  dados.

Quando a matriz  $A$  é esparsa, podemos não tê-la representada, mas dispor apenas de rotinas que calculem o produto de A por um dado vetor v. Neste caso, não é possível usar os métodos diretos ou os Métodos Jacobi-Richardson ou Gauss-Seidel.

<span id="page-1-0"></span> $\Omega$ 

Uma possibilidade, como já vimos, é utilizar o Método dos Gradientes. Uma desvantagem deste método é que sua convergência costuma ser muito lenta.

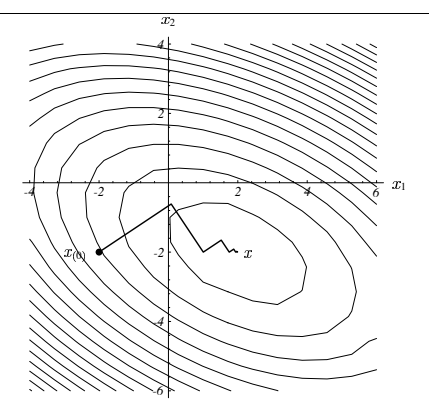

Fonte: Shewchuk, J R. *An Introduction to the Conjugate* of Computer Science Carnegie Mellon Universit[y P](#page-1-0)it[tsb](#page-3-0)[ur](#page-1-0)[gh.](#page-2-0) [P](#page-3-0)A, *Gradient Method Without the Agonizing Pain* Edition 1. School 1994.

Marina Andretta/Franklina Toledo (ICMC-L sme0100 - Cálculo Numérico I 21 de setembro de 2012 3 / 31

<span id="page-2-0"></span>つくへ

Uma alternativa para resolver um sistema linear que veremos agora é o Método dos Gradientes Conjugados.

Este é um método iterativo, que parte da mesma ideia do Método dos Gradientes (minimizar uma função quadrática). No entanto, veremos que há um limitante para o número de iterações necessárias para que o Método dos Gradientes Conjugados convirja à solução do sistema linear.

<span id="page-3-0"></span>つくい

Assim como no Método dos Gradientes, trocaremos o problema de encontrar uma solução para o sistema  $Ax = b$  pelo problema equivalente de encontrar um minimizador de  $\frac{1}{2} \kappa^T A \kappa - b^T \kappa$ , com  $A$  simétrica e definida positiva.

Dada a função  $f(x) = \frac{1}{2}x^{T}Ax - b^{T}x$ , lembre que:

$$
\nabla f(x)=Ax-b;
$$

$$
\nabla^2 f(x) = A.
$$

Encontrar a solução do sistema linear  $Ax = b$  é equivalente a encontrar o ponto x que satisfaz  $\nabla f(x) = Ax - b = 0$ , ou seja, o minimizador da função  $f$ .

Antes de descrever o Método dos Gradientes Conjugados, precisamos da seguinte definição:

Definição 1: Dada uma aplicação linear A definida positiva, duas direções x e y s˜ao ditas conjugadas se

 $(Ax)^{T} y = y^{T} A x = 0.$ 

A primeira iteração ( $k = 1$ ) do Método dos Gradientes Conjugados será igual à primeira iteração do Método dos Gradientes.

Ou seja, calculamos o resíduo

$$
r_0 = Ax_0 - b
$$

e definimos a direção

 $p_1 = -r_0$ .

O novo ponto é dado por

$$
x_1=x_0+tp_1,
$$

com

$$
t = q_1 = -\frac{r_0^T p_1}{(A p_1)^T p_1} = \frac{r_0^T r_0}{(A r_0)^T r_0}.
$$

(igual ao método do gradiente)

Portanto,

<span id="page-7-0"></span>
$$
x_1 = x_0 - \frac{r_0^T r_0}{(Ar_0)^T r_0} r_0.
$$
 (1)

 $\leftarrow$ 

Marina Andretta/Franklina Toledo (ICMC-Lumene0100 - Cálculo Numérico I 21 de setembro de 2012 a 8 / 31

 $QQ$ 

Para definir a direção  $p_k$ , para cada iteração  $k > 1$ , tomamos uma direção que seja conjugada à direção  $p_{k-1}$ , isto é, queremos que

$$
(A p_k)^T p_{k-1} = p_k^T A p_{k-1} = 0.
$$

Além disso, tomamos  $p_k$  como uma combinação linear de  $r_{k-1}$  e  $p_{k-1}$ .

Como o coeficiente de  $r_{k-1}$  nesta combinação linear não pode ser nulo, definimo-lo como -1. Assim,

$$
p_k = -r_{k-1} + \alpha_{k-1} p_{k-1}.
$$
 (2)

 $\Omega$ 

Precisamos, então, definir o valor de  $\alpha_{k-1}$ .

Note que

$$
p_k^T A p_{k-1} = 0 \Rightarrow (-r_{k-1} + \alpha_{k-1} p_{k-1})^T A p_{k-1} = 0 \Rightarrow
$$

$$
-r_{k-1}^T A p_{k-1} + \alpha_{k-1} p_{k-1}^T A p_{k-1} = 0.
$$

Ou seja,

<span id="page-9-0"></span>
$$
\alpha_{k-1} = \frac{r_{k-1}^T A p_{k-1}}{p_{k-1}^T A p_{k-1}},\tag{3}
$$

 $QQ$ 

para  $k > 1$ .

Calculada a direção  $p_k$ , precisamos definir o tamanho de passo  $q_k$  para calcular

$$
x_k = x_{k-1} + q_k p_k. \tag{4}
$$

O tamanho de passo  $q_k$  é definido como o minimizador da função 1  $\frac{1}{2}$ x $^T$ Ax  $- b^T$ x na direção  $p_k$ . Ou seja,

<span id="page-10-0"></span>
$$
q_k = -\frac{r_{k-1}^T p_k}{(A p_k)^T p_k}.
$$
 (5)

 $\Omega$ 

Note que  $\alpha_{k-1}$  e  $q_k$ , definidos em [\(3\)](#page-9-0) e [\(5\)](#page-10-0), respectivamente, sempre são maiores do que zero.

Como  $r_k = Ax_k - b$ , temos que

$$
r_k = A(x_{k-1} + q_k p_k) - b = Ax_{k-1} - b + q_k Ap_k \Rightarrow
$$

<span id="page-11-0"></span>
$$
r_k = r_{k-1} + q_k A p_k. \tag{6}
$$

 $\Omega$ 

#### O Método dos Gradientes Conjugados é definido pelas fórmulas  $(1)$  a  $(6)$ .

No entanto, podemos usar algumas propriedades sobre o resíduo  $r_k$  para simplificar os cálculos de  $\alpha_{k-1}$  e  $q_k$ .

つくへ

 $\bullet$  O resíduo na iteração k ( $r_k$ ) é ortogonal ao resíduo na iteração k − 1  $(r_{k-1})$ . Ou seja,

$$
r_k^T r_{k-1} = 0.
$$

 $\bullet$  O resíduo na iteração k  $(r_k)$  é ortogonal à direção calculada na iteração k  $(p_k)$ . Ou seja,

$$
r_k^T p_k = 0.
$$

 $\bullet$  O resíduo na iteração k  $(r_k)$  é ortogonal à direção calculada na iteração  $k - 1$  ( $p_{k-1}$ ). Ou seja,

$$
r_k^T p_{k-1} = 0.
$$

Lembre-se que

$$
q_k=-\frac{r_{k-1}^T p_k}{(A p_k)^T p_k}.
$$

Com estas propriedades, temos que

$$
-(r_{k-1}^T p_k) = -r_{k-1}^T(-r_{k-1} + \alpha_{k-1} p_{k-1}) =
$$

$$
r_{k-1}^T r_{k-1} - \alpha_{k-1} r_{k-1}^T p_{k-1} = r_{k-1}^T r_{k-1}
$$

Ou seja,

$$
q_k = \frac{r_{k-1}^T r_{k-1}}{(A p_k)^T p_k}.
$$

Marina Andretta/Franklina Toledo (ICMC-L sme0100 - Cálculo Numérico I 21 de setembro de 2012 15 / 31

 $\leftarrow$   $\Box$ 

 $QQ$ 

O valor de  $\alpha_{k-1}$  é dado por

$$
\alpha_{k-1} = \frac{r_{k-1}^T A p_{k-1}}{p_{k-1}^T A p_{k-1}}.
$$

Como

$$
r_k = r_{k-1} + q_k A p_k,
$$

temos que

$$
Ap_{k-1} = \frac{1}{q_{k-1}}(r_{k-1} - r_{k-2}).
$$

 $-10.16$ 

 $QQ$ 

э

Usando as propriedades mencionadas, temos que

$$
r_{k-1}^T A p_{k-1} = r_{k-1}^T \left( \frac{1}{q_{k-1}} (r_{k-1} - r_{k-2}) \right) =
$$

$$
\frac{1}{q_{k-1}} r_{k-1}^T r_{k-1} - \frac{1}{q_{k-1}} r_{k-1}^T r_{k-2} \Rightarrow
$$

$$
r_{k-1}^T A p_{k-1} = \frac{1}{q_{k-1}} r_{k-1}^T r_{k-1}.
$$

 $\leftarrow$ 

つくい

Além disso,

$$
p_{k-1}^T A p_{k-1} = p_{k-1}^T \left( \frac{1}{q_{k-1}} (r_{k-1} - r_{k-2}) \right) =
$$
  

$$
\frac{1}{q_{k-1}} p_{k-1}^T r_{k-1} - \frac{1}{q_{k-1}} p_{k-1}^T r_{k-2} = -\frac{1}{q_{k-1}} p_{k-1}^T r_{k-2} =
$$

$$
-\frac{1}{q_{k-1}}(-r_{k-2}+\alpha_{k-2}p_{k-2})^T r_{k-2}=-\frac{1}{q_{k-1}}(-r_{k-2}^T r_{k-2}+\alpha_{k-2}p_{k-2}^T r_{k-2})=
$$

$$
\frac{1}{q_{k-1}}r_{k-2}^T r_{k-2} - \frac{\alpha_{k-2}}{q_{k-1}}p_{k-2}^T r_{k-2} \Rightarrow
$$

$$
p_{k-1}^T A p_{k-1} = \frac{1}{q_{k-1}} r_{k-2}^T r_{k-2}.
$$

4日)

 $QQ$ 

э

Portanto,

$$
\alpha_{k-1}=\frac{r_{k-1}^\mathsf{T}Ap_{k-1}}{p_{k-1}^\mathsf{T}Ap_{k-1}}\Rightarrow
$$

$$
\alpha_{k-1} = \frac{r_{k-1}^T r_{k-1}}{r_{k-2}^T r_{k-2}}.
$$

4日)

 $QQ$ 

э

# Algoritmo

Método dos Gradientes Conjugados: dadas a dimensão n, uma matriz  $A \in I\!\!R^{n \times n}$  simétrica definida positiva, um vetor  $b \in I\!\!R^n$ , uma aproximação inicial  $x_0$ , uma tolerância  $TOL > 0$  e o número máximo de iterações  $MAXIT$ , devolve  $x_k$  uma aproximação da solução de  $Ax = b$  ou emite uma mensagem de erro.

Passo 1: Faça  $r_0 \leftarrow Ax_0 - b$ .

Passo 2: Se  $||r_0|| < \epsilon$ , então

<span id="page-19-0"></span>devolva  $x_0$  como solução e pare.

Passo 3: Faça  $p_1 \leftarrow -r_0$  e  $q_1 \leftarrow \frac{r_0^T r_0}{(A r_0)^T}$  $\frac{r_0 r_0}{(Ar_0)^T r_0}$ . Passo 4: Faça  $x_1 \leftarrow x_0 + q_1 p_1$ . Passo 5: Se  $\|x_1 - x_0\| < \epsilon$  ou  $\frac{\|x_1 - x_0\|}{\|x_1\|} < \epsilon$ , então devolva  $x_1$  como solução e pare. Passo 6: Faça  $r_1 \leftarrow r_0 + q_1Ap_1$  e  $k \leftarrow 2$ .

Marina Andretta/Franklina Toledo (ICMC-L sme0100 - Cálculo Numérico I 21 de setembro de 2012 20 / 31

# Algoritmo - continuação

Passo 7: Enquanto  $k \leq MAXIT$ , execute os passos 8 a 14:

Passo 8: Se  $||r_{k-1}|| < \epsilon$ , então

devolva  $x_{k-1}$  como solução e pare.

Passo 9: Faça 
$$
\alpha_{k-1} \leftarrow \frac{r_{k-1}^T r_{k-1}}{r_{k-2}^T r_{k-2}}
$$
.

Passo 10: Faça  $p_k \leftarrow -r_{k-1} + \alpha_{k-1}p_{k-1}$ .

Passo 11: Faça 
$$
q_k \leftarrow \frac{r_{k-1}^T r_{k-1}}{(Ap_k)^T p_k}
$$
.

Passo 12: Faça  $x_k \leftarrow x_{k-1} + q_k p_k$ .

Passo 13: Se  $\|x_k - x_{k-1}\| < \epsilon$  ou  $\frac{\|x_k - x_{k-1}\|}{\|x_k\|} < \epsilon$ , então devolva  $x_k$  como solução e pare.

<span id="page-20-0"></span>Passo 14: Faça  $r_k \leftarrow r_{k-1} + q_k A p_k$  e  $k \leftarrow k+1$ .

Passo 15: Escr[e](#page-19-0)va "o método falhou após  $MAXIT$  $MAXIT$  [it](#page-21-0)eraçõ[es](#page-0-0)["](#page-30-0) [e p](#page-0-0)[ar](#page-30-0)[e.](#page-0-0)

**Teorema 1:** No Método dos Gradientes Conjugados, as direções  $p_k$ formam um sistema de direções conjugadas e os resíduos formam um sistema ortogonal. Isto é, para i,  $j = 1, 2, ..., i \neq j$ .

$$
(A p_i)^T p_j = 0
$$

e

$$
r_i^T r_j = 0.
$$

<span id="page-21-0"></span> $\Omega$ 

**Teorema 2:** Dado um sistema linear  $Ax = b$ ,  $A \in \mathbb{R}^{n \times n}$ ,  $b, x \in \mathbb{R}^n$ , o Método dos Gradientes Conjugados fornece a solução do sistema em, no máximo, n iterações.

 $\leftarrow$   $\Box$ 

 $\Omega$ 

Vamos usar o Método dos Gradientes Conjugados para encontrar a solução do sistema linear

$$
\left(\begin{array}{ccc} 10 & 1 & 0 \\ 1 & 10 & 1 \\ 0 & 1 & 10 \end{array}\right)\left(\begin{array}{c} x_1 \\ x_2 \\ x_3 \end{array}\right) = \left(\begin{array}{c} 11 \\ 11 \\ 1 \end{array}\right)
$$

com precisão 10 $^{-2}$ , usando o ponto inicial  $x_0 = (0,0,0)^T$ .

# Exemplo

Na primeira iteração  $(k = 1)$ , temos que

$$
r_0=\left(\begin{array}{c}-11\\-11\\-1\end{array}\right),\quad
$$

$$
p_1=-r_0, q_1=t_{\min}=0.0902,
$$

$$
x_1 = \left(\begin{array}{c} 0.9922 \\ 0.9922 \\ 0.0902 \end{array}\right) \quad \text{e} \quad r_1 = \left(\begin{array}{c} -0.0858 \\ 0.0044 \\ 0.8942 \end{array}\right).
$$

化重复 化重变

**∢ ロ ▶ 《 何** 

Þ

Para  $k = 2$ , temos

$$
\alpha_1 = \frac{r_1^T r_1}{r_0^T r_0} = \frac{0.8070}{243} = 0.0033
$$

e

$$
p_2 = -r_1 + \alpha_1 p_1 = \left(\begin{array}{c} 0.0858 \\ -0.0044 \\ -0.8942 \end{array}\right) + 0.0033 \left(\begin{array}{c} 11 \\ 11 \\ 1 \end{array}\right) = \left(\begin{array}{c} 0.1221 \\ 0.0319 \\ -0.8909 \end{array}\right)
$$

Marina Andretta/Franklina Toledo (ICMC-Lsme0100 - Cálculo Numérico I 21 de setembro de 2012 26 / 31

 $\mathcal{A} \ \overline{\mathcal{B}} \ \rightarrow \ \ \mathcal{A} \ \overline{\mathcal{B}} \ \rightarrow$ 

**← ロ → ← イ 円** 

目

.

#### Assim,

$$
Ap_2=\left(\begin{array}{ccc}10&1&0\\1&10&1\\0&1&10\end{array}\right)\left(\begin{array}{c}0.1221\\0.0319\\-0.8909\end{array}\right)=\left(\begin{array}{c}1.2529\\-0.4498\\-8.8771\end{array}\right),
$$

$$
(Ap2)T p2 = 0.1530 - 0.0143 + 7.9086 = 8.0473
$$

e

$$
q_2 = \frac{r_1^T r_1}{(Ap_2)^T p_2} = \frac{0.8070}{8.0473} = 0.1003.
$$

Marina Andretta/Franklina Toledo (ICMC-Lsme0100 - Cálculo Numérico I 21 de setembro de 2012 27 / 31

K ロ ▶ K 御 ▶ K 君 ▶ K 君 ▶

 $\equiv$ 

Portanto,

$$
x_2 = x_1 + q_2 p_2 = \left(\begin{array}{c} 0.9922 \\ 0.9922 \\ 0.0902 \end{array}\right) + 0.1003 \left(\begin{array}{c} 0.1221 \\ 0.0319 \\ -0.8909 \end{array}\right) = \left(\begin{array}{c} 1.0044 \\ 0.9954 \\ 0.0008 \end{array}\right)
$$

e

$$
r_2 = r_1 + q_2 A p_2 = \left(\begin{array}{c} 0.0399 \\ -0.0407 \\ 0.0038 \end{array}\right).
$$

Marina Andretta/Franklina Toledo (ICMC-Lsme0100 - Cálculo Numérico I 21 de setembro de 2012 28 / 31

**← ロ → ← イ 円** 

×

目

Para  $k = 3$ , temos

$$
\alpha_2 = \frac{r_2^T r_2}{r_1^T r_1} = \frac{0.0033}{0.8070} = 0.0041
$$

e

$$
p_3 = -r_2 + \alpha_2 p_2 = \left(\begin{array}{c} -0.0394 \\ 0.0408 \\ -0.0001 \end{array}\right).
$$

**← ロ → ← イ 円** 

 $\mathbf{p}$ 

目

Assim,

$$
A p_3 = \left(\begin{array}{c} -0.3532 \\ 0.3685 \\ 0.0398 \end{array}\right),
$$

$$
(A p_3)^T p_3 = 0.0139 + 0.0150 - 0.0000 = 0.0289
$$

e

$$
q_3 = \frac{r_2^T r_2}{(A p_3)^T p_3} = \frac{0.0033}{0.0289} = 0.1142.
$$

K ロ ▶ K 御 ▶ K 君 ▶ K 君 ▶

- 1980

Portanto,

$$
x_3 = x_2 + q_3 p_3 = \left(\begin{array}{c} 0.9999 \\ 1.0001 \\ 0.0008 \end{array}\right).
$$

Note que

$$
\frac{\|x_3-x_2\|_\infty}{\|x_3\|_\infty}=\frac{0.0047}{1.0001}\approx 0.0047<10^{-2}.
$$

 $\mathbf{p}$ 

**← ロ → ← イ 円** 

<span id="page-30-0"></span>目